Cisco Router Wrt120n [Connection](http://documents.westpecos.com/to.php?q=Cisco Router Wrt120n Connection Problems) Problems >[>>>CLICK](http://documents.westpecos.com/to.php?q=Cisco Router Wrt120n Connection Problems) HERE<<<

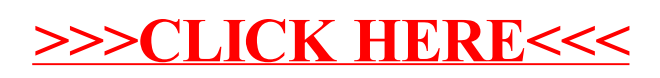